2268

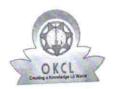

## eVidyalaya Half Yearly Report

Department of School & Mass Education, Govt. of Odisha

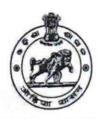

| School Name : GOVT. HIGH SCHOOL, GOINDIMAL |                        |                     |  |  |
|--------------------------------------------|------------------------|---------------------|--|--|
| II DISE ·                                  | District :<br>BOLANGIR | Block :<br>TUREKELA |  |  |

| general_in                                      | fo                                                              |
|-------------------------------------------------|-----------------------------------------------------------------|
|                                                 | 10                                                              |
| Half Yearly Report No                           | 3                                                               |
| Half Yearly Phase                               | IL&FS ETS                                                       |
| Implementing Partner                            | 03/11/2019                                                      |
| Half Yearly Period from                         | 09/10/2019                                                      |
| Half Yearly Period till School Coordinator Name | PUSPAKETU<br>BEHERA                                             |
|                                                 | 医阿拉克氏试验检尿病 医克克氏管 医克克氏管 医克克氏征 医克克氏病 医克克氏病 医克克氏病 医克克氏病 经收益证据 计记录器 |
| Leaves taken for the f                          | ollowing Month  March                                           |
| Leave Month 1                                   |                                                                 |
| » Leave Days1                                   | 0<br>April                                                      |
| » Leave Month 2                                 | 0                                                               |
| » Leave Days2                                   | March                                                           |
| » Leave Month 3                                 | 0                                                               |
| » Leave Days3                                   | June                                                            |
| » Leave Month 4                                 | 0                                                               |
| » Leave Days4                                   | July                                                            |
| » Leave Month 5                                 | 0                                                               |
| » Leave Days5                                   | August                                                          |
| » Leave Month 6                                 | 0                                                               |
| » Leave Days6                                   | September                                                       |
| » Leave Month 7                                 | 0                                                               |
| » Leave Days7                                   | ntimo Details                                                   |
| Equipment Dow                                   | Yes                                                             |
| » Equipment are in working condition?           | No                                                              |
| Downtime > 4 Working Days                       |                                                                 |
| » Action after 4 working days are over for E    | quipment                                                        |
| Training                                        | Details                                                         |
| » Refresher training Conducted                  | Yes                                                             |
| » Refresher training Conducted Date             | 08/08/201                                                       |

| Educational content Details                  |               |
|----------------------------------------------|---------------|
| e Content installed?                         | Yes           |
| SMART Content with Educational software?     | Yes           |
| Stylus/ Pens                                 | Yes           |
| USB Cable                                    | Yes           |
| Software CDs                                 | Yes           |
| User manual                                  | Yes           |
| Recurring Service Details                    |               |
| Register Type (Faulty/Stock/Other Register)  | YES           |
| Register Quantity Consumed                   | 1             |
| Blank Sheet of A4 Size                       | Yes           |
| A4 Blank Sheet Quantity Consumed             | 2300          |
| Cartridge                                    | Yes           |
| Cartridge Quantity Consumed                  | 1             |
| USB Drives                                   | Yes           |
| USB Drives Quantity Consumed                 | 1             |
| Blank DVDs Rewritable                        | Yes           |
| Blank DVD-RW Quantity Consumed               | 25            |
| White Board Marker with Duster               | Yes           |
| Quantity Consumed                            | 6             |
| Electricity bill                             | Yes           |
| Internet connectivity                        | Yes           |
| Reason for Unavailablity                     | ************  |
| Electrical Meter Reading and Generator Me    | eter Reading  |
| Generator meter reading                      | 1550          |
| Electrical meter reading                     | 1590          |
| Equipment replacement details                | 3             |
| Replacement of any Equipment by Agency       | No            |
| » Name of the Equipment                      |               |
| Theft/Damaged Equipment                      |               |
| » Equipment theft/damage                     | No            |
| » If Yes; Name the Equipment                 | ~~~~~~        |
| Lab Utilization details                      |               |
| » No. of 9th Class students                  | 54            |
| » 9th Class students attending ICT labs      | 54            |
| » No. of 10th Class students                 | 37            |
| » 10th Class students attending ICT labs     | 37            |
| . Tour older olders                          |               |
| No. of hours for the following month lab has | been utilized |

| Hours1                                                                                                    | 32                       |  |
|----------------------------------------------------------------------------------------------------|--------------------------|--|
| Month-2                                                                                                    | April<br>52              |  |
| Hours2                                                                                                    |                          |  |
| Month-3                                                                                                    | May                      |  |
| Hours3                                                                                                    | 7                        |  |
| Month-4                                                                                                    | June<br>32<br>July<br>56 |  |
| Hours4                                                                                                    |                          |  |
| Month-5                                                                                                    |                          |  |
| Hours5                                                                                                    |                          |  |
| Month-6                                                                                                    | August                   |  |
| Hours6                                                                                                    | 52                       |  |
| Month-7                                                                                                    | September                |  |
| » Hours7                                                                                                    | 16                       |  |
| Server & Node Downtime detail                                                                                                    | S                        |  |
| » Server Downtime Complaint logged date1                                                                                                    |                          |  |
| » Server Downtime Complaint Closure date1                                                                                                    |                          |  |
| » Server Downtime Complaint logged date2                                                                                                    |                          |  |
| » Server Downtime Complaint Closure date2                                                                                                    |                          |  |
| » Server Downtime Complaint logged date3                                                                                                    |                          |  |
| » Server Downtime Complaint Closure date3                                                                                                    |                          |  |
| » No. of Non-working days in between                                                                                                    | 0                        |  |
| » No. of working days in downtime                                                                                                    | 0                        |  |
| Stand alone PC downtime detail                                                                                                    | ls                       |  |
| » PC downtime Complaint logged date1                                                                                                    |                          |  |
| » PC downtime Complaint Closure date1                                                                                                    |                          |  |
| » PC downtime Complaint logged date2                                                                                                    |                          |  |
| » PC downtime Complaint Closure date2                                                                                                    |                          |  |
| » PC downtime Complaint logged date3                                                                                                    |                          |  |
| » PC downtime Complaint Closure date3                                                                                                    |                          |  |
| » No. of Non-working days in between                                                                                                    | 0                        |  |
| » No. of working days in downtime                                                                                                    | 0                        |  |
| UPS downtime details                                                                                                    |                          |  |
| » UPS downtime Complaint logged date1                                                                                                    |                          |  |
| » UPS downtime Complaint Closure date1                                                                                                    |                          |  |
| » UPS downtime Complaint logged date2                                                                                                    |                          |  |
| » UPS downtime Complaint Closure date2                                                                                                    |                          |  |
| » UPS downtime Complaint logged date3                                                                                                    |                          |  |
| , or o downtains of the same and the same and the same an |                          |  |
| » LIPS downtime Complaint Closure date3                                                                                                    |                          |  |
| » LIPS downtime Complaint Closure date3                                                                                                    | 0                        |  |

| » UPS downtime Complaint logged date1         |                                         |
|-----------------------------------------------|-----------------------------------------|
| » UPS downtime Complaint Closure date1        |                                         |
| » UPS downtime Complaint logged date2         |                                         |
| » UPS downtime Complaint Closure date2        |                                         |
| » UPS downtime Complaint logged date3         | ****************************            |
| » UPS downtime Complaint Closure date3        |                                         |
| » No. of Non-working days in between          | 0                                       |
| » No. of working days in downtime             | 0                                       |
| Integrated Computer Projector dow             | ntime details                           |
| » Projector downtime Complaint logged date1   |                                         |
| » Projector downtime Complaint Closure date1  |                                         |
| » Projector downtime Complaint logged date2   |                                         |
| » Projector downtime Complaint Closure date2  | *************                           |
| » Projector downtime Complaint logged date3   | *************************************** |
| » Projector downtime Complaint Closure date3  | *****************                       |
| » No. of Non-working days in between          | 0                                       |
| » No. of working days in downtime             | 0                                       |
| Printer downtime details                      | 3                                       |
| » Printer downtime Complaint logged date1     |                                         |
| » Printer downtime Complaint Closure date1    |                                         |
| » Printer downtime Complaint logged date2     |                                         |
| » Printer downtime Complaint Closure date2    |                                         |
| » Printer downtime Complaint logged date3     |                                         |
| » Printer downtime Complaint Closure date3    | ***********************************     |
| » No. of Non-working days in between          | 0                                       |
| » No. of working days in downtime             | 0                                       |
| Interactive White Board (IWB) down            | ntime details                           |
| » IWB downtime Complaint logged date1         |                                         |
| » IWB downtime Complaint Closure date1        |                                         |
| » IWB downtime Complaint logged date2         |                                         |
| » IWB downtime Complaint Closure date2        |                                         |
| » IWB downtime Complaint logged date3         |                                         |
| » IWB downtime Complaint Closure date3        |                                         |
| » No. of Non-working days in between          | 0                                       |
| » No. of working days in downtime             | 0                                       |
| Servo stabilizer downtime de                  | etails                                  |
| » stabilizer downtime Complaint logged date1  |                                         |
| » stabilizer downtime Complaint Closure date1 |                                         |
| » stabilizer downtime Complaint logged date2  |                                         |
| » stabilizer downtime Complaint Closure date2 |                                         |
| » stabilizer downtime Complaint logged date3  |                                         |

| stabilizer downtime Complaint Closure date3                         |   |  |  |  |
|---------------------------------------------------------------------|---|--|--|--|
| » No. of Non-working days in between                                | 0 |  |  |  |
| » No. of working days in downtime                                   | 0 |  |  |  |
| Switch, Networking Components and other peripheral downtime details |   |  |  |  |
| » peripheral downtime Complaint logged date1                        |   |  |  |  |
| » peripheral downtime Complaint Closure date1                       |   |  |  |  |
| » peripheral downtime Complaint logged date2                        |   |  |  |  |
| » peripheral downtime Complaint Closure date2                       |   |  |  |  |
| » peripheral downtime Complaint logged date3                        |   |  |  |  |
| » peripheral downtime Complaint Closure date3                       |   |  |  |  |
| » No. of Non-working days in between                                | 0 |  |  |  |
| » No. of working days in downtime                                   | 0 |  |  |  |

Signature of Head Master Mistress with Seal Head master
Govt. Nodal High School Gaindinal, Dist-Bolangir